## $10.40 \triangle \triangle \boxtimes \bullet$

শ্যা না82% ∎

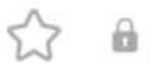

mail.google.com

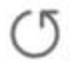

## Kotak ...

[CJES] New notification from Cypriot Journal o **Educational Sciences** 

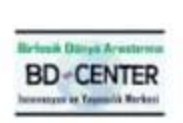

Assoc. Prof. Dr. Deniz Ozcan

kepada saya 3 hari yang lalu Detail

You have a new notification from Cypriot Jour **Educational Sciences:** 

An issue has been published.

Link: https://un-pub.eu/ojs/index. php/cjes/issue/current

Prof. Dr. Hafize Keser

The following message is being delivered on b **Cypriot Journal of Educational Sciences.** 

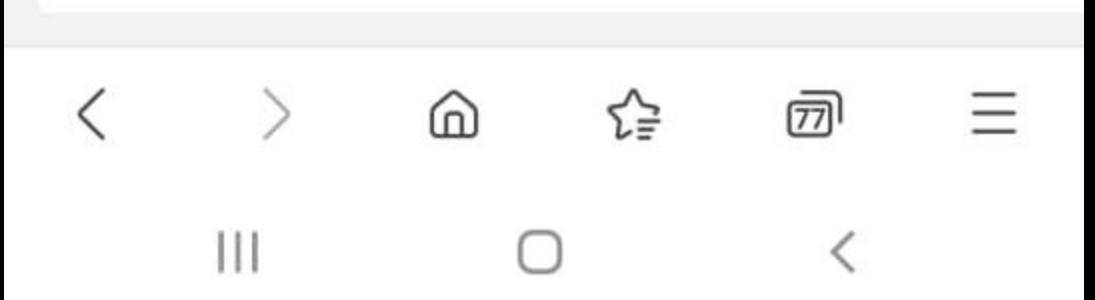

## $10.43 \triangle \mathbf{E} \triangle \mathbf{A}$

NE 4G ... II. 11 82%

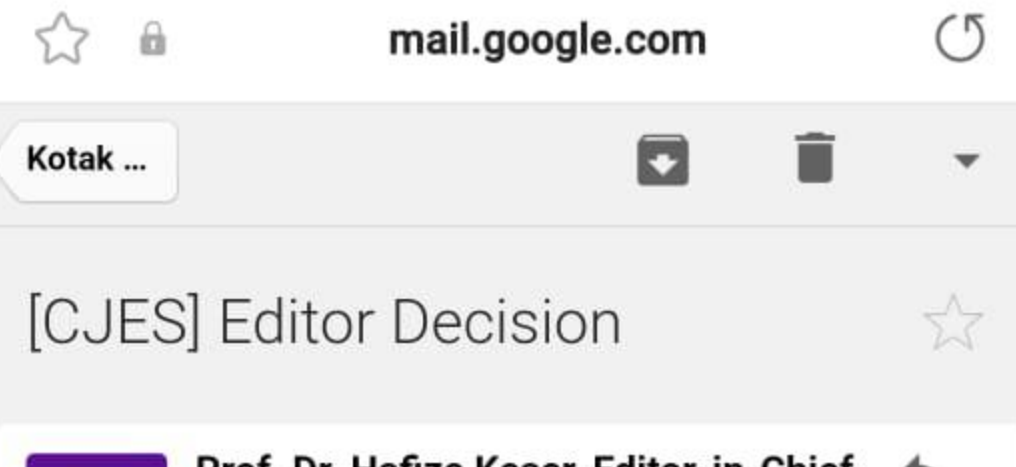

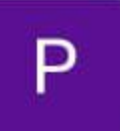

Prof. Dr. Hafize Keser, Editor-in-Chief kepada saya, Askar, Muhammad, +1 26 Des 2022 Detail

Dear Hasyim Haddade, Askar Nur, Muhammad Khalifah Mustami, Andi Achruh:

We have reached a decision regarding your submission to Cypriot Journal of Educational Sciences, "Technology-based learning strategies in digital madrasah program at MTSN 1 Makassar".

Our decision is: Revisions Required

**Editor Review and Comments** 

While preparing your manuscript for publication, there are some requirements listed below to improve your manuscript. Please pay attention to these requirements, revise your manuscript based on EDITOR AND REVIEWERS' comments and send it with a proofreading certificate and similarity report: PLEASE HIGHLIG (A<sub>7)</sub> Indone... You reinggris × THE ARTICLE IN YELLOW.

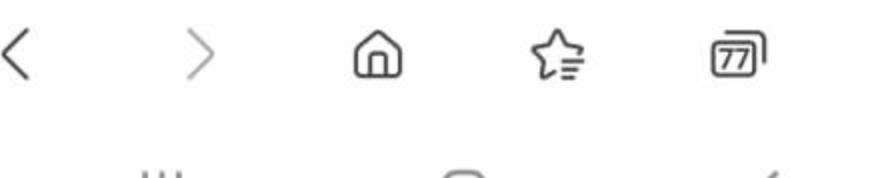

শা 81% ⊞

 $\langle \mathcal{L} \rangle$ 

## Kotak ...

PLEASE HIGHLIGHT THE PLACES YOU REVISED IN THE ARTICLE IN YELLOW.

 $1)$ Your paper must be edited by an ENGLISH NATIVE PERSON. After you have corrected your paper, you may make it in the center of Proofreading-Editing, which imposes a special rate for the journal author/s www.proofreading-editing.eu.

Please use only the English language in the 2) Manuscript. Including your name and affiliation information.

3) Do not write place or university name in the t and abstract. You can write in the method without repeating it in the relevant places.

4) Tables and graphics should be prepared in A style.

Your references should be written according to 5) APA 7 Editing (American Psychological Association). All references must be given a DOI or (if not available) URL link. The link provided below may be helpful for you.

https://owl.purdue.edu/owl/

research\_and\_citation/apa\_style/apa\_formatting\_and\_ style\_quide/apa\_changes\_7th\_edition.html

 $6)$ Please exclude the reference(s) which is/are not used in your paper.

7) Arrange the paragraphs to be at least 3 sentences and at most 6 sentences.

Make sure that your Manuscript consists of a 8) minimum of 4000 and a maximum 7000 number of words.

9) Do not write place or university name in the title and abstract. You can write in the method without repeating it in the relevant places.

Ш

 $10.47 \odot$  E A  $\cdot$ 

NE 49 all all 81%

Kotak ...

[CJES] Submission Acknowledgement

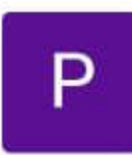

Prof. Dr. Hafize Keser kepada saya 31 Okt 2022 Detail

Hasyim Haddade:

Thank you for submitting the manuscript, "Technologybased learning strategies in digital madrasah program at MTSN 1 Makassar" to Cypriot Journal of Educational Sciences. With the online journal management system that we are using, you will be able to track its progress through the editorial process by logging in to the journal web site:

Manuscript URL: https://un-pub.eu/ojs/index. php/cjes/authorDashboard/submission/8179 Username: hasyimhaddade

If you have any questions, please contact me. Thank you for considering this journal as a venue for your work.

Prof. Dr. Hafize Keser

The following message is being delivered on behalf of Cypriot Journal of Educational Sciences.